# AutoCAD Crack (LifeTime) Activation Code

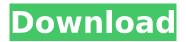

## AutoCAD Crack (2022)

AutoCAD Full Crack Architecture AutoCAD Product Key is a 3D vector-graphics based CAD application that includes a sophisticated 2D drafting and editing software, and an integrated 3D modeling system. It consists of 4 basic components: 2D Drafting: The 2D drawing component has the functions to draw a wide range of objects, including 3D objects and curves. 3D Modeling: This component has tools to create 3D solid models and 2D shapes (for views). The elements of a 2D object can be added to a 3D model or a 2D sheet. User Interaction: This component supports a wide range of input devices, including a touch screen and multi-touch gestures. Editing: This component has the tools to select, align, and modify objects, edit text, change 3D shapes and dimensions, and duplicate objects. The screenshot above shows the 4 basic components of AutoCAD. The blue area at the bottom of the screen is the section editor. How To Use AutoCAD? AutoCAD offers a great degree of flexibility and ease of use, making it the most popular CAD software application in the world. When you open AutoCAD, you can choose to edit your current drawing, create a new drawing, or open an existing drawing. The easiest way to draw or edit objects in AutoCAD is by using the 3D view. You will create your 2D drawings in the 2D view. The 2D view allows you to work on plan, elevation, and section views, which are used to create 2D drawings. The plan view is used to create 2D plans and 2D section drawings. The elevation view is used to create 2D elevation drawings and to display cross sections. The section view is used to create 2D section drawings and to display only horizontal sections. To add 3D elements to your drawing, you must first create a 3D object. When the object is created, you can start editing the geometry, and then you can display the drawing in the 3D view. You can select a 3D view for 2D objects, or you can select the section view for sections. Creating a New Drawing To open AutoCAD and create a new drawing, open the AutoCAD application launcher, choose File>New>CAD Drawing. You can also open the application launcher with a hot key. You will be prompted to specify the number of copies

#### AutoCAD Crack Torrent Free Download For Windows

Default application Autodesk VectorWorks All-In-One Desk Manager AutoCAD Aviator AutoCAD Architecture AutoCAD Electrical AutoCAD Civil 3D AutoCAD Structural AutoCAD Mechanical AutoCAD Map 3D AutoCAD Map AutoCAD Plant 3D AutoCAD Lite AutoCAD Map 3D 2008 AutoCAD Map 3D 2013 AutoCAD Print & Publishing AutoCAD Animation AutoCAD Video AutoCAD Video 2010 AutoCAD Viewer AutoCAD 2010 AutoCAD Xpress AutoCAD eXplorer AutoCAD R14 AutoCAD R15 AutoCAD 2008 AutoCAD 2009 AutoCAD 2010 AutoCAD 2013 AutoCAD 2014 AutoCAD Architecture R12 AutoCAD Architecture R13 AutoCAD Architecture R14 AutoCAD Architecture R15 AutoCAD Architecture R16 AutoCAD Architecture R2017 AutoCAD Architecture R2018 AutoCAD Architecture 2019 AutoCAD Architecture 2020 AutoCAD Architecture 2021 AutoCAD Architecture 2022 AutoCAD Architecture R33 AutoCAD Architecture R34 AutoCAD Architecture R35 AutoCAD Architecture R36 AutoCAD Architecture R37 AutoCAD Architecture R38 AutoCAD Architecture R39 AutoCAD Architecture 2020+ AutoCAD Architecture 2021+ AutoCAD Architecture 2022+ AutoCAD Architecture R39+ AutoCAD Architecture 2020+ R12 AutoCAD Architecture 2020+ R13 AutoCAD Architecture 2020+ R14 AutoCAD Architecture 2020+ R15 AutoCAD Architecture 2020+ R16 AutoCAD Architecture 2020+ R17 AutoCAD Architecture 2020+ R18 AutoCAD Architecture 2020+ R19 AutoCAD Architecture 2020+ R20 AutoCAD Architecture 2020+ R21 AutoCAD Architecture 2020+ R22 AutoCAD Architecture 2020+ R23 AutoCAD Architecture 2020+ R24 AutoCAD Architecture 2020+ R25 AutoCAD Architecture 2020+ R26 AutoCAD Architecture 2020+ R27 AutoCAD Architecture 2020+ R28 AutoCAD Architecture 2020+ R29 AutoCAD Architecture 2020+ R30 AutoCAD Architecture 2021+ R12 AutoC ca3bfb1094

## AutoCAD Registration Code

Q: android send image to php and save as base64 string I want to send an image from my android app to a php file which saves the image as a base64 string. Android code: Bitmap bm =BitmapFactory.decodeResource(getResources(), R.drawable.icon); String path = Environment.getExternalStorageDirectory()+"/Image.jpg"; File file = new File(path); FileOutputStream fos = new FileOutputStream(file); bm.compress(Bitmap.CompressFormat.IPEG. 90. fos); fos.close(); Intent intent = new Intent(Intent.ACTION VIEW); intent.setDataAndType(Uri.fromFile(file), "image/\*"); startActivity(intent); PHP: I do this with the Android Image.png like this: Intent intent = new Intent(Intent.ACTION VIEW); intent.setDataAndType(Uri.fromFile(new File("/sdcard/Image.png")), "image/\*"); startActivity(intent); But if I try the same with the Image.jpg I get a java.lang.NullPointerException. So what am I missing here? A: This is due to Android O's security changes, namely the ability to not allow any apps to save files to the external storage. You can still send the file to your server, but you will have to look into saving it somewhere in the app's local storage. To do so, find a temporary folder within your app and save the file. Read up on how to save files within your app here: Good luck! Vijay Mallya gave no sign of a change in the Sunday Times interview. Highlights "I have not yet decided what I will do. I am thinking about it," said Vijay Mallya

#### What's New In?

Support for PDF 1.7: The new PDF 1.7 specification, including new text formatting options, improved security, and simplified scripting, is supported. (video: 1:36 min.) Drawing Layer: Save space and time by increasing the number of individual drawing layers. You can now support as many drawing layers as you need to build complex, layered drawings. (video: 1:06 min.) Presentation and More: Save time and reduce the complexity of presentation. Add and update styles, sizes, and numbering in a presentation. (video: 1:34 min.) Batch Data Merge: Create a single batch file for multiple data merging. The new data merge utility can update several records at once, saving you time and minimizing opportunities for error. (video: 2:20 min.) Record Connections and Textures: Connect CAD drawings to their data sources, including Excel, CSV, and web pages. Now you can keep your data synchronized with your drawing file. (video: 1:42 min.) More Sheet Management: The Sheet Manager has been improved and now supports Smart Sheets, Text Frames, and other sheet objects in the drawing. (video: 1:23 min.) Revisions: Add and manage revisions and history. Users can review and compare the changes in each revision, easily and efficiently. (video: 1:37 min.) Smart Guides: Edit and add Smart Guides in Revit and Revit Architecture. No longer are you limited to the 100-degree linear edit mode. (video: 1:28 min.) Smarter Tracking: Send drawings and associated comments and notes from AutoCAD to other applications, such as AutoCAD Web App. Tracking your designs is much easier, thanks to smarter tracking, which allows you to configure what is tracked and how it is tracked. (video: 1:28 min.) Editing and Printing: Make your editing tasks easier and faster. With a new touch keyboard that supports both the traditional mouse and touch gestures, you can now see more of your work onscreen, and use touch gestures to quickly edit your drawings, without having to use the mouse. (video: 1:27 min.) We offer updated software as part of the Autodesk On-Demand® service, and we do not offer in-person support. You may access the Autodes

## System Requirements:

OS: - Windows 7 SP1 (64-bit) - Windows 8.1 (64-bit) - Windows 10 (64-bit) - Windows Server 2008 R2 (64-bit) - Windows Server 2012 (64-bit) - Windows Server 2012 R2 (64-bit) - Windows Server 2016 (64-bit) CPU: - 2 GHz or faster - 4 GB RAM Video Card: - DirectX 11 video card with at least

https://deeprooted.life/wp-content/uploads/2022/07/AutoCAD-100.pdf http://www.b3llaphotographyblog.com/autocad-2021-24-0-crack-free-registration-code-free-pcwindows/ http://www.coussinsdeco.com/?p=5824 https://tutorizone.com/autocad-crack-keygen-obtain/ https://portalnix.com/wp-content/uploads/yelmald.pdf https://repliquetees.com/advert/autocad-24-1-crack-with-serial-key-free-win-mac/ https://wanoengineeringsystems.com/autocad-20-0-torrent-download-x64/ https://frameofmindink.com/wpcontent/uploads/2022/07/AutoCAD Crack Product Key Full Free.pdf http://ecolovy.net/wpcontent/uploads/2022/07/AutoCAD\_Crack\_Free\_Download\_MacWin\_April2022.pdf https://bodhiraiabs.com/autocad-2020-23-1-free-latest-2022/ https://hgpropertysourcing.com/autocad-2021-24-0-win-mac/ https://cryptotalkcentral.com/autocad-24-1-crack-product-key-mac-win/ https://newsonbox.com/autocad-crack-for-pc-updated-2022/ http://applebe.ru/2022/07/24/autocad-20-0-crack-keygen-for-lifetime/ http://adomemorial.com/2022/07/24/autocad-24-1-activation-free-download-for-pc-latest-2022/ https://vesinhnhatrang.com/2022/07/24/autocad-24-1-crack-for-pc/ https://northshorerealtysanpancho.com/advert/autocad-22-0-crack-patch-with-serial-key-freedownload-updated/ https://mommark-landsby.dk/wp-content/uploads/AutoCAD-182.pdf https://myhrhub.org/wp-content/uploads/2022/07/oderee.pdf

https://www.onmoda.net/wp-content/uploads/2022/07/AutoCAD-34.pdf